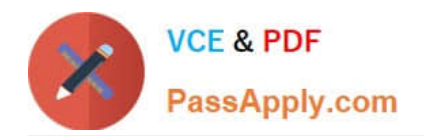

# **1Z0-1033-22Q&As**

Oracle CPQ 2022 Implementation Professional

# **Pass Oracle 1Z0-1033-22 Exam with 100% Guarantee**

Free Download Real Questions & Answers **PDF** and **VCE** file from:

**https://www.passapply.com/1z0-1033-22.html**

100% Passing Guarantee 100% Money Back Assurance

Following Questions and Answers are all new published by Oracle Official Exam Center

**C** Instant Download After Purchase **83 100% Money Back Guarantee** 

- 365 Days Free Update
- 800,000+ Satisfied Customers

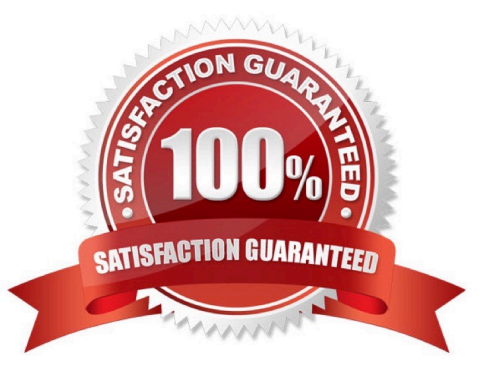

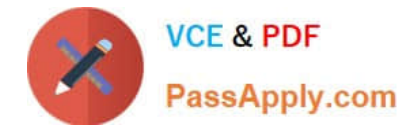

#### **QUESTION 1**

Identify two options to which transactions can be forwarded using forwarding rules. (Choose two.)

- A. any of the users who are part of the Approval group
- B. user groups
- C. users
- D. any email address registered in the CPQ Cloud system

Correct Answer: BC

#### **QUESTION 2**

What is the best method for restricting users from removing line items that are added to the configuration through a Recommended Item rule?

A. Write a Constraint rule to throw a runtime error on the Delete Action event.

- B. Add an Advanced Validation rule on Delete Main Doc Action.
- C. Ensure that all the parts are coming from a "mandatory" Recommended item rule.
- D. Use CSS to hide the check box on Line Grid.

#### Correct Answer: A

## **QUESTION 3**

How can you prevent users with the RestrictedAccess user type from creating a new transaction using Transaction Manager?

A. Go to the Commerce Process admin page and open the participant profiles of the start step. Remove all user access rights entries for RestrictedAccess

B. Navigate to the Process Invocation admin page and remove the user access rights entries for RestrictedAccess for all pages.

C. Open the Commerce Process admin page, navigate to Process Actions, click Access Rights for the New Transaction action, and remove all company type and user type RestrictedAccess entries.

D. Open the Commerce Process admin page, navigate to Process Manager, click Access Rights, and make sure that RestrictedAccesss user type is not selected.

Correct Answer: C

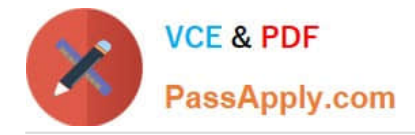

# **QUESTION 4**

Given the following JSON:

```
jsonString=" {\ "asset-101\" : (\ "lines\" : [ (\ "documentNumber\" : \ "45\", \ "quantity\" : \"3\",
\ "price \ " : 9.1 }, {\ "documentNumber\ " :\ "40\ ", \ "quantity\" : \ "30\" , \ "price\" :62}],
\ "finalDate\" :null, \ "finalAction\" : \ "UPDATE\", \ "available\ "true} }";
```
Which option gets the reference of a JSON object with a specific Document Number `40\\'?

```
A. jobjLine=jsonpathgetsingle (" $..lines [?
   (\theta \cdot \text{documentNmber} = \{-140\}) ", "json", jobjAsset);
B. jobjLine=jsongetsingle (jobjAsset, "$..lines [? (@dicumentNumber= = '40')] ", "json");
C. jobjLine=jsonpath.getsingle (jobAsset, "$..lines[?
    (\theta \cdot \text{documentNumber} = \ '40')] ", "json");
D. jobjLine=jsonpathgetsingle (jobjAsset, "$..lines[?
    (0 \cdotdocumentNumber= = '40')]", "json");
```

```
A. Option A
```
- B. Option B
- C. Option C
- D. Option D

Correct Answer: D

## **QUESTION 5**

Your customer has a Configurator on a site with two Commerce processes. Which two options allow you to control in which Commerce process a new transaction will be created when starting from the Configurator?

- A. Populate the Target Commerce Process field with configuration recommended item rules.
- B. For one invocation action, define two different invocation rules with condition BML functions.
- C. For each Commerce process, create a "Create transaction" button by generating an invocation action.
- D. Assign a user or a user group to the Commerce process action permissions.

Correct Answer: B

```
Latest 1Z0-1033-22 Dumps 1Z0-1033-22 Exam
```
**[Questions](https://www.passapply.com/1z0-1033-22.html)** 

[1Z0-1033-22 Braindumps](https://www.passapply.com/1z0-1033-22.html)